# PMP Certification (PMBOK 6), Part 3 of 13: Project Scope Management [Deprecated/Replaced]

### page 1

**Meet the expert:** Steve has been involved in the Information Technology Industry for over 35 years and is experienced in the management and control of all aspects of technology projects. Steve has successfully delivered a myriad projects in a large number of industry segments. He has developed a solid understanding of the issues and principles required to successfully implement solutions using a combination of rapid development techniques and traditional Project Management to ensure projects are delivered on time while still ensuring end user satisfaction. Steve has lectured part-time at local universities teaching courses in Project Management, Information Systems and Systems Analysis at both graduate and under-graduate levels. >

#### **Prerequisites:** This is part 3 in the series

#### **Runtime:** 01:31:37

**Course description:** With the release of the latest PMBOK® Guide - Sixth Edition the PMP certification has been updated! This course will discuss what's new and also provides a great resource in preparing for passing the new PMP certification exam. The second of the 10 knowledge areas, Scope management, contains 6 processes. This domain encompasses the foundation for the project and the knowledge areas. First, create a scope management plan to ensure stakeholders are involved. Next, once it's approved, the focus of scope management changes to ensure the team delivers approved scope deliverables.

#### **Course outline:**

#### **Project Scope Management**

- Introduction
- Scope Management
- What Is It Focused on
- Trends
- Tailoring
- Summary

#### **Plan Scope Management**

- Introduction
- Plan Scope Management
- Overview
- Inputs
- Tools and Techniques
- Outputs
- Demo: Sample Project Scope **Statement**
- Demo: Sample Requirements Tracability Matrix
- Summary

# **Collect Requirements**

- Introduction
- Collect Requirements
- Overview
- Inputs
- Tools and Techniques
- Outputs
- Demo: Sample Project Scope **Statement**
- Summary

#### **Define Scope**

• Introduction

- Define Scope
- Overview
- Tools and Techniques
- Outputs
- Demo: Example Documents
- 

## **Create WBS**

- Introduction
- Create WBS • Overview
- Inputs
- Tools and Techniques
- Outputs
- Demo: Sample Project **Documents**
- Summary
- 

#### **Validate Scope**

- Introduction
- Validate Scope
- Overview
- Inputs
- Tools and Techniques
- Outputs
- Demo: Sample Personal
- Acceptance Document
- Summary

## **Control Scope**

- Introduction
- Control Scope
- Overview
- 
- Inputs
- Tools and Techniques
- Outputs • Demo: Sample Project Change
- Request
- Summary

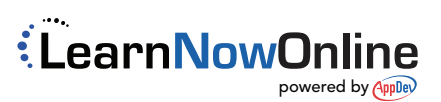

- Summary
- Inputs